### Goals of this tutorial

### Experimentation with ns-3

Mathieu Lacage mathieu.lacage@sophia.inria.fr

INRIA

Trilogy Summer School, 27th august 2009

- Understand the goals of the ns-3 project
- Learn what has been done to achieve these goals
- Identify future work directions

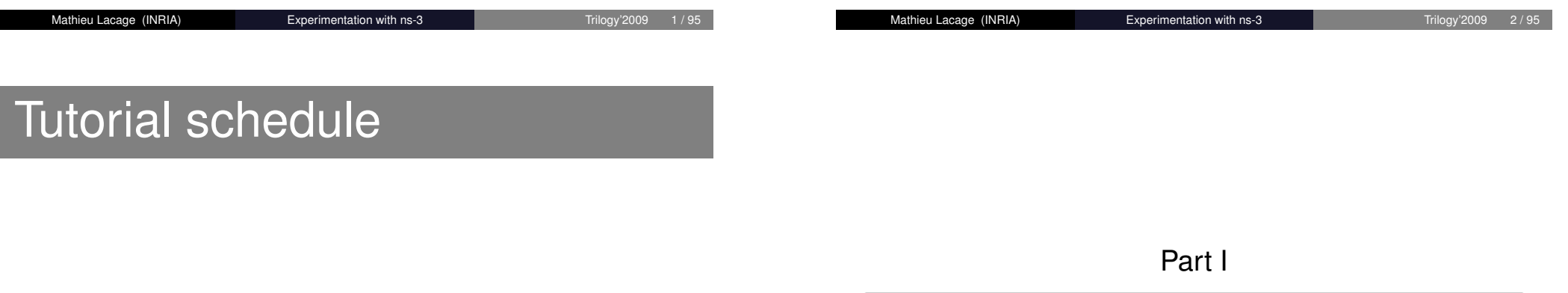

14h00-15h00: Introduction

2 15h00-16[h00: The ns-3 architecture](#page-0-0)

<sup>3</sup> 16h00-17h00: The ns-3 object model

### <span id="page-0-0"></span>Introduction

### Outline

Simulation considered harmful

Why not reuse an existing simulator?

What is so special about ns-3 ?

What we learned along the way

### **Outline**

#### Simulation considered harmful

#### Mathieu Lacage (INRIA) Experimentation with ns-3

# Recent history (1995-2005)

• ns-2 became the main choice for research usage. Search of [ACM Digital Library](#page-1-0) papers citing simulation, 2001-04:

Mathieu Lacage (INRIA) **Experimentation with ns-3** Trilogy'2009 5/95

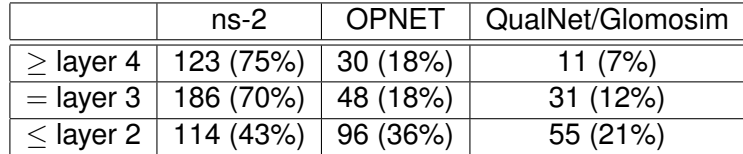

• Funding for ns-2 development dropped in the early 2000's

# What is wrong about ns-2 ?

- Split object model (OTcl and C++) and use of Tcl:
	- Doesn't scale well
	- Makes it difficult for students
- Large amount of abstraction at the network layer and below leads to big discontinuities when transitioning from simulation to experiment
- Accretion of unmaintained and incompatible models
- Lack of support for creating methodologically sound simulations
- Lack of, and outdated, documentation
- <span id="page-1-0"></span>• In ns-2, *validation* really means *regression*: no documented validation of the models, outside of TCP

# Overheard on e2e-interest mailing list

September 2005 archives of the e2e-interest mailing list:

- "...Tragedy of the Commons..."
- "...around 50% of the papers appeared to be... bogus..."
- "Who has ever validated NS2 code?"
- "To be honest, I'm still not sure whether I will use a simulation in a paper."

Mathieu Lacage (INRIA) **Experimentation with ns-3** Trilogy'2009 9/95

• "...I will have a hard time accepting or advocating the use of NS-2 or any other simulation tool"

### A recurring misconception

• Using ns-2 is actively harmful

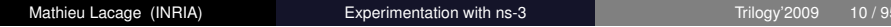

# A recurring misconception

- Using ns-2 is actively harmful
- Simulation is ns-2

# A recurring misconception

- Using ns-2 is actively harmful
- Simulation is ns-2

Thus, simulation is actively harmful

# Back in 2000's, the rise of testbeds

- Hardware costs going down
- OS virtualization going up
- Development of control and management software

# Back in 2000's, the rise of testbeds

- Hardware costs going down
- OS virtualization going up
- Development of control and management software

#### Result:

- Emulab: http://www.emulab.net
- ORBIT: http://www.orbit-lab.org
- Planetlab: http://planet-lab.org
- ModelNet: https://modelnet.sysnet.ucsd.edu
- ...
- 

Mathieu Lacage (INRIA) **Experimentation with ns-3** Trilogy'2009 11/9

# Why do we need simulation at all ?

• Simulation models are not validated

Mathieu Lacage (INRIA) Experimentation with ns-3

- Simulation model implementations not verified
- No need for validation and verification in testbeds

# Why do we need simulation at all ?

- Simulation models are not validated
- Simulation model implementations not verified
- No need for validation and verification in testbeds

However, there are lots of good things about simulation:

- Reproducibility
- Easier to setup, deploy, instrument
- Investigate non-existent systems
- Scalability

### But, really, we need both !

We want to get the best from both worlds:

- Simulators: reproducibility, debuggability, ease of setup
- Testbeds: realism

We want an integrated experimentation environment:

- Use each tool separately:
	- Parameter space exploration with simulations
	- More realism with testbeds
- Use both tools together:
	- Simulator for elements of the topology to scale
	- Testbed for other elements to get realism

### Summary

We need simulations:

- Easier to use, debug, reproduce than testbeds
- Not constrained by existing hardware/software

We need a special simulator:

- Improves model validation
- Improves model implementation verification
- <span id="page-4-0"></span>• Allow users to move back and forth between simulation and testbeds

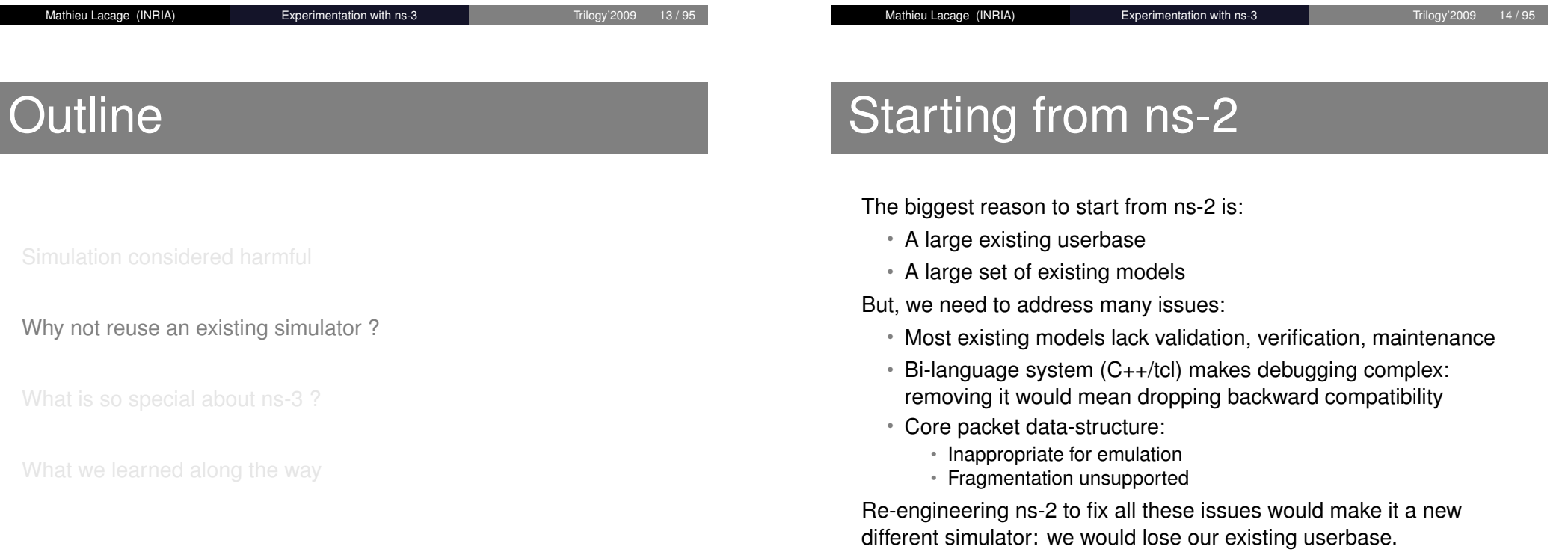

### Proprietary simulators

There are many of them (google for *network simulator*):

- Opnet
- QualNet
- Shunra
- etc.

#### But:

- Terms of use
- Very costly for industrial partners or publicly-funded research which cannot get *education* licenses.

### **Omnetpp**

- It was not clear in 2005 it would still be alive in 2009
- Major worries over the bi-language architecture: learning curve, debugging, etc.
- Software structure did not seem to lend itself to the realism we sought.

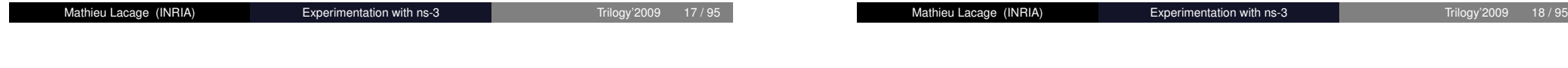

# Not Invented Here

### **Outline**

What is so special about ns-3 ?

<span id="page-5-0"></span>What we learned along the way

Yes, we did fall prey to that syndrome too: [we thought we could do it better](#page-4-0) than the others

# Good debuggability

C++-only simulations: no need to debug two languages at the same time

- ns-3 is a library written in C++
- Simulation programs are C++ executables
- Bindings in Python for python simulations

# Long term project lifetime

A open source community:

- An open license (GPLv2)
- All design and implementation discussions in the open on mailing-lists (even flame wars)

Mathieu Lacage (INRIA) **Experimentation with ns-3** Trilogy'2009 22/9

• Everyone can (should) become a maintainer

This is critical to allow:

- The project to scale to many models
- The project to last beyond initial seed funding
- Model/implementations reviews in the open: **Given enough eyeballs, all bugs are shallow**

Mathieu Lacage (INRIA) **Experimentation with ns-3** Trilogy'2009 21/95

# Low cost of model validation

Make models close to the real world:

- Models are less abstract: easier to validate
- Makes it easy to perform direct execution of real code
- Emulation is native and robust against changes in models

#### How ?

- Real IP addresses
- Multiple interfaces per node
- Bsd-like sockets
- Packets contain real network bytes

### A usecase: NSC

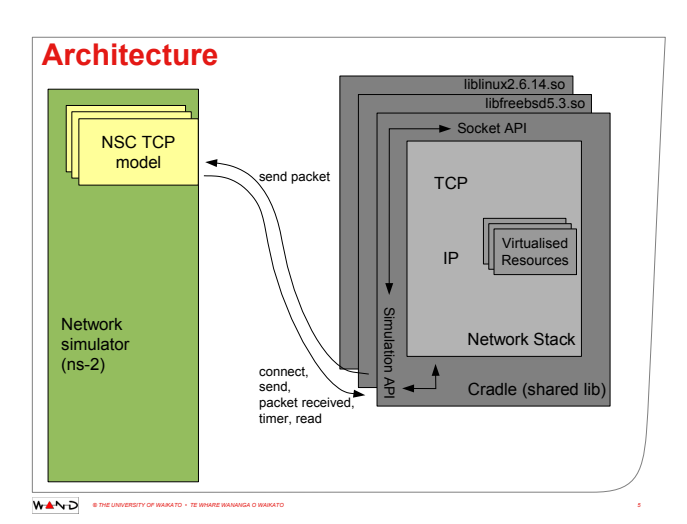

# NSC implementation

- Globalizer: per-process kernel source code and add indirection to all global variable declarations and accesses
- Glue: per-kernel (and per-kernel-version) glue to provide kernel APIs for kernel code:
	- kmalloc: memory allocation
	- NetDevice integration
	- Socket integration
- Provides glue for:
	- linux 2.6.18, 2.6.26, 2.6.28
	- FreeBSD 5
	- lwip 1.3
	- OpenBSD 3

### NSC accuracy

#### **Accuracy**

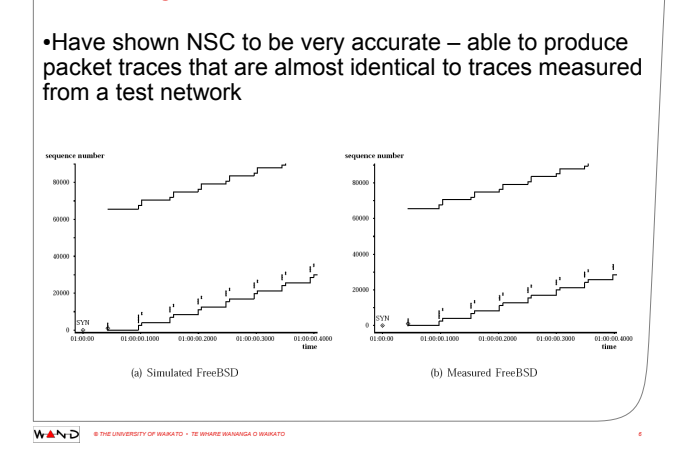

Mathieu Lacage (INRIA) Experimentation with ns-3 Trilogy'2009 26 / 95

#### Mathieu Lacage (INRIA) **Experimentation with ns-3** Trilogy'2009 25/95

### **Summary**

### **Outline**

ns-3 has a strong focus on realism:

- [Makes models close](#page-1-0)r to the real world: easier to validate
- Allows direct code execution: no model validation
- [Allows robust emulation for](#page-4-0) large-scale and mixed experiments ns-3 also cares about good software engineering:
	- [Single-language arch](#page-5-0)itecture is more robust in the long term
	- Open source community ensures long lifetime to the project

#### What we learned along the way

# Things You Should Never Do

It's an old axiom of software engineering: **Don't rewrite from scratch, ever**.

We did not really start from scratch:

- Stole code and concepts from *GTNetS* (applications)
- Stole code and concepts from *yans* (wifi)

Mathieu Lacage (INRIA) Experimentation with ns-3

• Stole code and concepts from *ns-2* (olsr, error models)

Even then, it took us 2 years to get to a useful state

# Building an open source community is hard

It's a lot of work to attract contributors and keep them: they want to have fun, they want to have impact on the project:

- Never flame people on mailing-lists:
	- Always answer questions kindly, point out manuals and FAQ
	- Don't answer provocative statements
	- English is not the native language of most users
- We need to do the boring work (release management, bug tracking, server maintenance)
- No discussion *behind closed doors*: increases communication cost
- It's a meritocracy: those who contribute the most should have power to decide for the project

```
Mathieu Lacage (INRIA) Experimentation with ns-3
```
# Need for integrated statistical tools

Initially, we thought we could:

- Allow users to easily instrument the system
- Delegate analysis to third-party tools such as *R*

It does not work that way though:

- Lack of methodology documentation
- Fancy statistical tools are too complex for most users

Future work: integrate tools to automatically measure and improve confidence intervals on simulation output

# Need for a high-level experimentation environment

ns-3 provides low-level functionality:

- Tap devices
- Realtime simulation core

But we want to allow easy switching and mixing of simulation and testbeds. We need higher-level abstractions for:

- Experiment description (topology, application traffic)
- Experiment configuration
- Tracing configuration
- Deployment automation

Work towards this is underway with NEPI (ROADS'09: *NEPI: Using Independent Simulators, Emulators, and Testbeds for Easy Experimentation*:

http://www-sop.inria.fr/members/Mathieu.Lacage/roads09-nepi.pdf)

# Need for more direct code execution I

Integrate normal POSIX network applications in the simulator:

- No source code modifications
- Easy to debug (great network application development platform !)

#### Needs:

- Globalization: global variables must be virtualized for each instance of the application running in the simulator
- Filesystem virtualization: each application needs a separate filesystem (to get different configuration and log files for example)
- Socket library: need a complete implementation of sockets in the simulator, including all the crazy ioctls

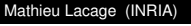

Experimentation with ns-3 Trilogy'2009 33/95

# Need for more direct code execution II

#### Status:

- Running demonstrations with ping, traceroute
- Simple socket applications can run: a couple of threads, select, tcp server/client
- Larger applications using fancy socket ioctls don't work very well yet

Mathieu Lacage (INRIA) **Experimentation with ns-3** Trilogy'2009 34/95

# **Outline**

Part II

# [The ns-3 architectu](#page-9-0)re

Introduction

Fundamental network model structure

#### <span id="page-9-0"></span>Topology construction

Introduction

### Environment setup

Install all needed tools:

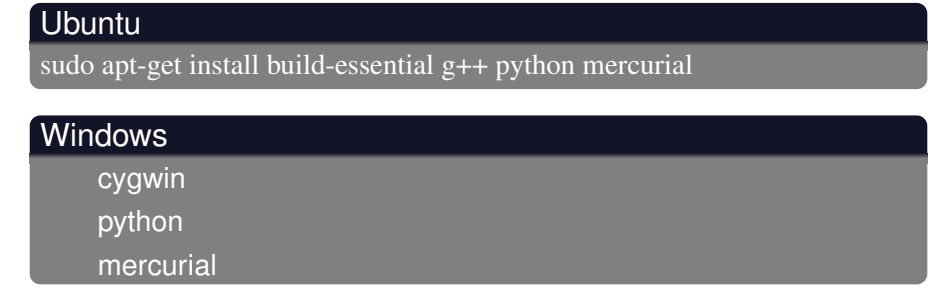

Mathieu Lacage (INRIA) Experimentation with ns-3 Trilogy'2009 38 / 95

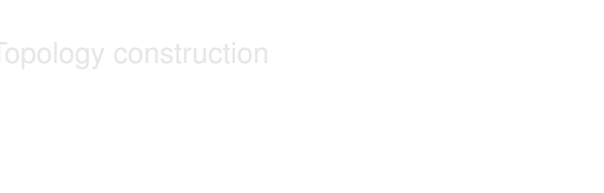

Mathieu Lacage (INRIA) Experimentation with ns-3 Trilogy'2009 37/95

# Getting ns-3

# Running ns-3

Availability (linux, osx, cygwin, mingw):

- [R](#page-10-0)eleased tarballs: http://www.nsnam.org/releases
- Development version: [http://code.nsnam.org](http://www.nsnam.org/releases)/ns-3-dev

[The development version is usua](#page-11-0)lly stable: a lot of people use it for daily work:

[hg clone http://cod](#page-13-0)e.nsnam.org/ns-3-dev

Use waf to build it (similar to make):

<span id="page-10-0"></span>./waf ./waf shell ./build/debug/examples/csma-broadcast

# Exploring the source code

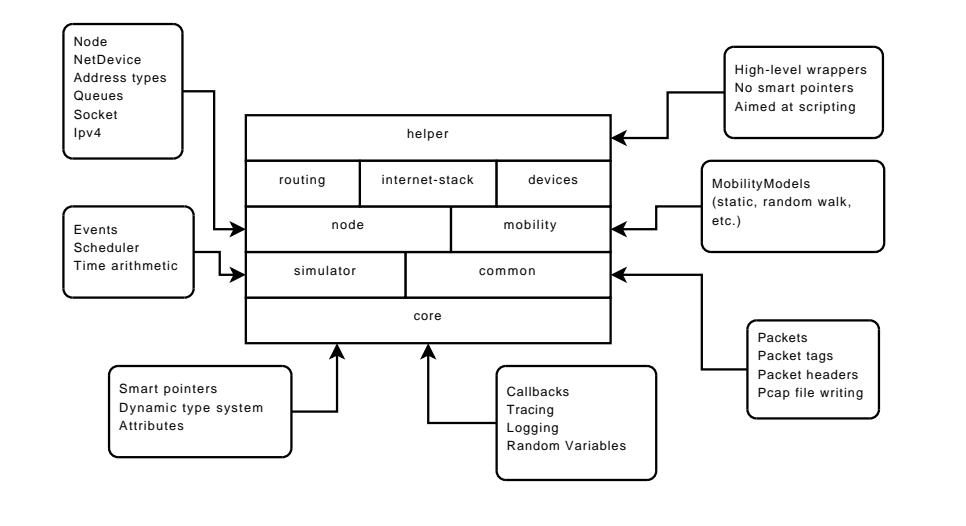

Mathieu Lacage (INRIA) Experimentation with ns-3 Trilogy'2009 41/95

### **Outline**

#### Fundamental network model structure

# A typical simulation

- Create a bunch of C++ objects
- Configure and interconnect them
- Each object creates events with Simulator::Schedule
- Call Simulator::Run to execute all events

#### A (fictional) simulation Node  $a = new Node()$ ; Node  $*b = new Node$  (); Link  $*link = new Link (a.b):$ Simulator::Schedule (Seconds  $(0.5)$ ,  $\frac{1}{100}$  in 0.5s from now

&Node::StartCbr, a, // call StartCbr on 'a' " $100$ bytes", " $0.2$ ms", b); // pass these arguments

Simulator::Run ();

Mathieu Lacage (INRIA) **Experimentation with ns-3** Trilogy'2009 42/95

### The basic model

<span id="page-11-0"></span>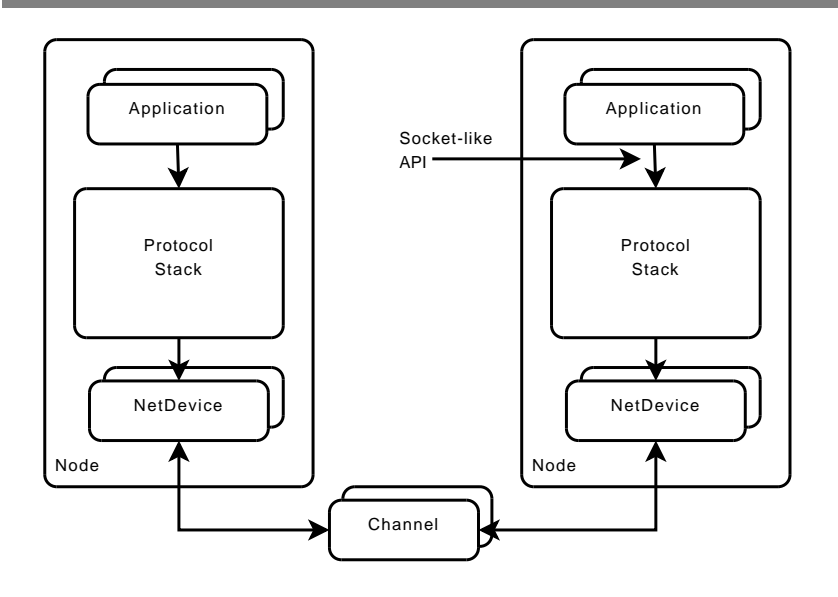

### The fundamental objects

- Node: the motherboard of a computer with RAM, CPU, and, IO interfaces
- Application: a packet generator and consumer which can run on a Node and talk to a set of network *stacks*
- Socket: the interface between an application and a network stack
- NetDevice: a network card which can be plugged in an IO interface of a Node
- Channel: a physical connector between a set of NetDevice objects

### Important remark

NetDevices are strongly bound to Channels of a matching type:

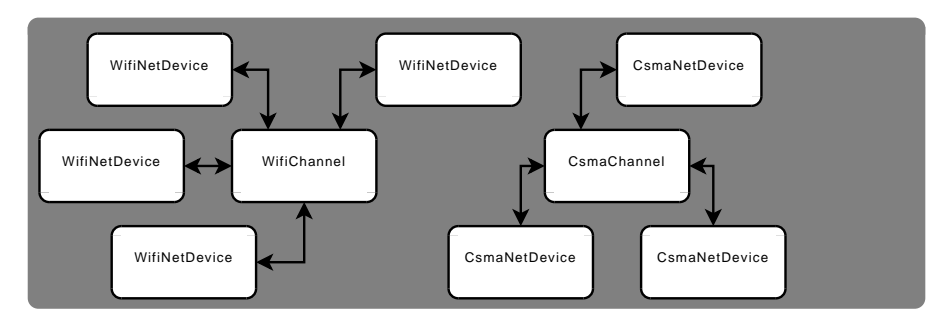

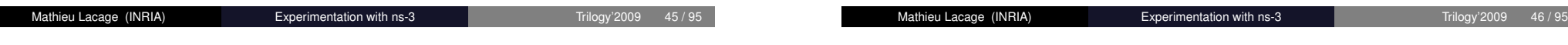

# Existing models

# For example, the wifi models

- Network stacks: arp, ipv4, icmpv4, udp, tcp (ipv6 under review)
- Devices: wifi, csma, point-to-point, bridge
- Error models and queues
- Applications: udp echo, on/off, sink
- Mobility models: random walk, etc.
- Routing: olsr, static global
- New model, written from 802.11 specification
- Accurate model of the MAC
- DCF, beacon generation, probing, association
- A set of rate control algorithms (ARF, ideal, AARF, Minstrel, etc.)
- Not-so-slow models of the 802.11a PHY

### Development of wifi models

New contributions from many developers:

- University of Florence: 802.11n, EDCA, frame aggregation, block ack
- Russian Academy of Sciences: 802.11s, HWMP routing protocol
- Boeing: 802.11b channel models, validation
- Deutsche Telekom Laboratories: PHY modelization, validation
- Karlsruhe Institute of Technology: PHY modelization (Rayleigh, Nakagami)

### Summary

• Core models are based on well-known abstractions: sockets, devices, etc.

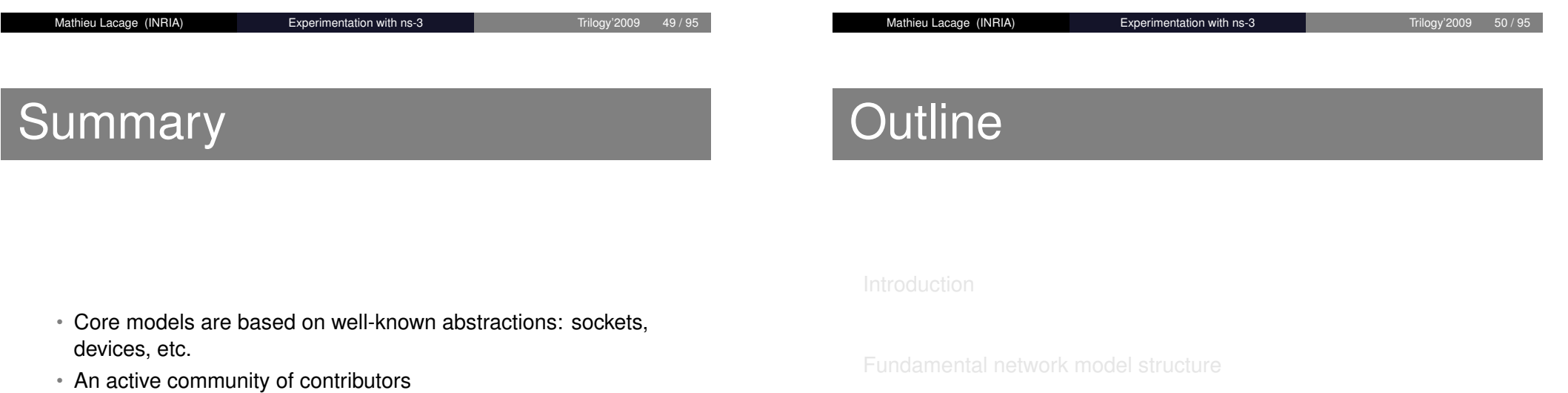

#### <span id="page-13-0"></span>Topology construction

### The Helper/Container API

We want to:

- Make it easy to build topologies with repeating patterns
- Make the topology description more high-level (and less verbose) to make it easier to read and understand

The idea is simple:

- Sets of objects are stored in Containers
- One operation is encoded in a Helper object and applies on a Container

Helper operations:

- Are not generic: different helpers provide different operations
- Do not try to allow code reuse: just try to minimize the amount of code written
- Provide *syntactical sugar*: make the code easier to read

```
Mathieu Lacage (INRIA) Experimentation with ns-3 Trilogy'2009 52/95
```
# Typical containers and helpers

Example containers:

- NodeContainer
- NetDeviceContainer
- Ipv4AddressContainer

Example helper classes:

- InternetStackHelper
- WifiHelper
- MobilityHelper
- OlsrHelper
- etc. Each model provides a helper class

Mathieu Lacage (INRIA) **Experimentation with ns-3** Trilogy'2009 53/9

# Create a couple of nodes

# Then, the csma network

NodeContainer csmaNodes; csmaNodes.Create (2); NodeContainer wifiNodes; wifiNodes.Add (csmaNodes.Get (1)); wifiNodes.Create (3);

Create empty node container Create two nodes Create empty node container Add existing node to it And then create some more nodes

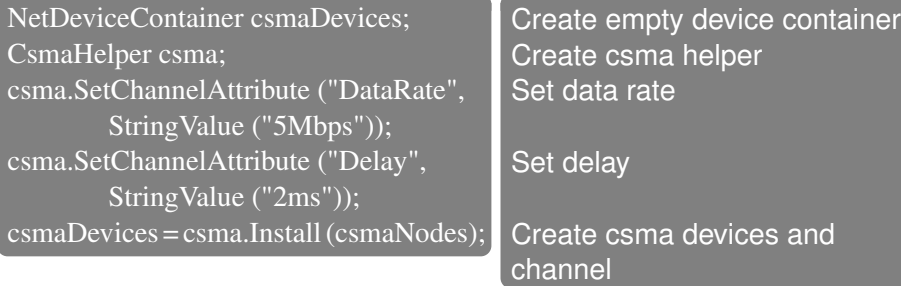

### And a couple of wifi interfaces

#### Finally, setup the wifi channel:

YansWifiChannelHelper wifiChannel = YansWifiChannelHelper::Default (); YansWifiPhyHelper wifiPhy = YansWifiPhyHelper::Default  $(j;$ wifiPhy.SetChannel (wifiChannel.Create ());

#### And create adhoc devices on this channel:

NetDeviceContainer wifiDevices; WifiHelper wifi = WifiHelper::Default  $()$ ; wifiDevices = wifi.Install (wifiPhy, wifiNodes);

# Comparison with low-level version

Fire up editor for tutorial-helper.cc and tutorial-lowlevel.cc

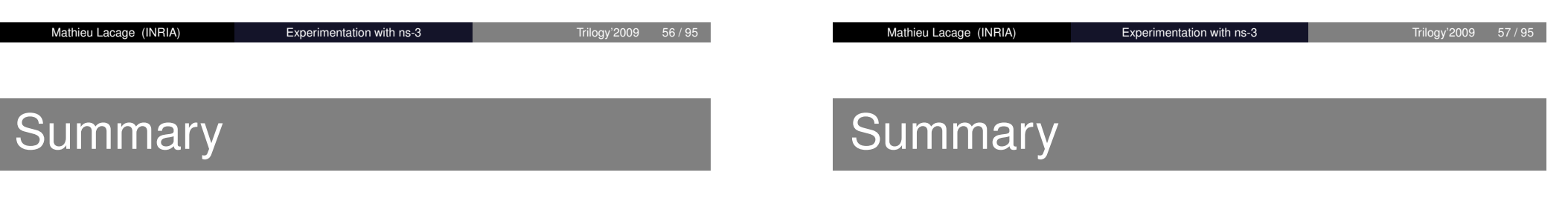

• It's always possible to create objects by hand, interconnect and configure them

- It's always possible to create objects by hand, interconnect and configure them
- But it can be easier to reuse the for loops encapsulated in Helper classes

### **Summary**

- It's always possible to create objects by hand, interconnect and configure them
- But it can be easier to reuse the for loops encapsulated in Helper classes
- Helper classes make scripts less cluttered and easier to read and modify

#### Part III

# The ns-3 object model

### <span id="page-16-0"></span>Mathieu Lacage (INRIA) **Experimentation with ns-3** Trilogy'2009 58/95 Mathieu Lacage (INRIA) **Experimentation with ns-3** Trilogy'2009 59/9 **Outline** A coherent memory management scheme Maximizing model reuse G[etting the right object](#page-16-0) A uniform configuration system Controlling trace output format The underlying type metadata database It's easy to build a network simulator It's just a matter of: • Provide an event scheduler • Implement a couple of models to create and consume events But it's much harder to build a network simulator which: • Allows models to be reusable independently • Ensures API coherence between models • Automates common tasks (tracing, configuration)

### Outline

#### A coherent memory management scheme

Maximizing model reuse

A uniform configuration system

Mathieu Lacage (INRIA) **Experimentation with ns-3** Trilogy'2009 62/95

# Templates: the Nasty Brackets

### • [Contain a list of](#page-17-0) *type* arguments

- Parameterize a class or function from input type
- [In ns-3, used f](#page-18-0)or:
	- Standard Template Library
	- [Syntactic](#page-18-0)al sugar for low-level facilities
- Saves a lot of typing
- [No portability/compile](#page-20-0)r support problem
- [Sometimes painful to](#page-21-0) decipher error messages.

# Why are objects so complicated to create ?

We do:

Ptr<Node> node0 = CreateObject<Node> ();

Why not:

Node  $*node0 = new Node()$ ;

Or:

Node  $node0 = Node()$ ;

Mathieu Lacage (INRIA) **Experimentation with ns-3** Trilogy'2009 63/99

# Memory Management

#### It is hard in C++:

- No garbage collector
- Easy to forget to delete an object
- Pointer cycles
- Ensure coherency and uniformity

So, we use:

- Reference counting: track number of pointers to an object (Ref+Unref)
- Smart pointers: Ptr<>>>
Create<>
createObject<>
createObject<>
createObject<>
createObject<>
createObject<>
createObject<>
createObject<>
createObject<<<br/>
createObject<>
createObject<</>
createObject<</>
createObject<
- <span id="page-17-0"></span>• Sometimes, explicit Dispose to break cycles

### Outline

A coherent memory management scheme

#### Maximizing model reuse

A uniform configuration system

Mathieu Lacage (INRIA) Experimentation with ns-3 Trilogy'2009

# Object aggregation

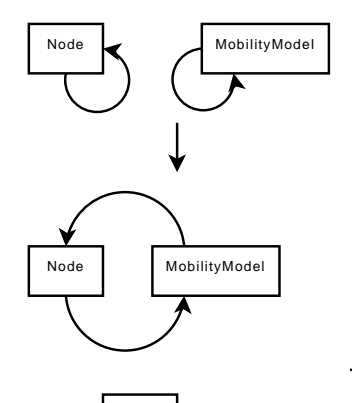

- A circular singly linked-list
- [Agg](#page-17-0)regateObject is a constant-time operation
- GetObject is a O(n) operation
- Aggregate contains only one object of each type

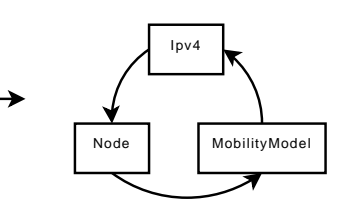

# Where is my MobileNode ?

Ptr<Node> node = CreateObject<Node> (); Ptr<MobilityModel> mobility = CreateObject<...> (); node->AggregateObject (mobility);

- Some nodes need an IPv4 stack, a position, an energy model.
- Some nodes need just two out of three.
- Others need other unknown features.
- The obvious solution: add everything to the Node base class:
	- The class will grow uncontrollably over time
	- Everyone will need to patch the class
	- Slowly, every piece of code will depend on every other piece of code (cannot reuse anything without dragging in everything)
	- A maintenance nightmare...
- A better solution:
	- Separate functionality belongs to separate classes
	- Objects can be aggregated at runtime to obtain extra functionality

```
Mathieu Lacage (INRIA) Experimentation with ns-3 Trilogy'2009 67/95
```
# **Outline**

A coherent memory management scheme

Maximizing model reuse

### Getting the right object

A uniform configuration system

<span id="page-18-0"></span>

Mathieu Lacage (INRIA) **Experimentation with ns-3** Trilogy'2009 68/95

Ipv4

# The traditional approach

In C++, if you want to call methods on an object, you need a pointer to this object. To get a pointer, you need to:

- keep local copies of pointers to every object you create
- walk pointer chains to get access to objects created within other objects

#### For example, in ns-3, you could do this:

Ptr<NetDevice> dev = NodeList::Get (5)->GetDevice (0); Ptr<WifiNetDevice> wifi = dev->GetObject<WifiNetDevice> (); Ptr<WifiPhy>  $phy = dev$ ->GetPhy (); phy->SetAttribute ("TxGain", ...); phy->ConnectTraceSource (...);

#### It's not fun to do...

Mathieu Lacage (INRIA) Experimentation with ns-3

# The object namespace I

Object namespace strings represent a path through a set of object pointers:

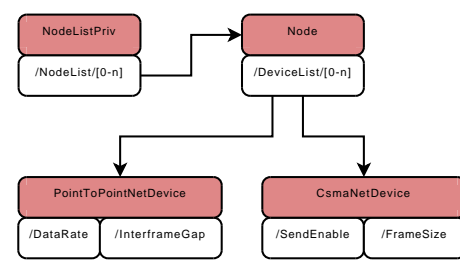

For example, /NodeList/x/DeviceList/y/InterframeGap represents the InterframeGap attribute of the device number *y* in node number *x*.

# Use a namespace string !

#### Set an attribute:

Config::SetAttribute ("/NodeList/5/DeviceList/0/Phy/TxGain", StringValue ("10"));

#### Connect a trace sink to a trace source:

Config::Connect ("/NodeList/5/DeviceList/0/Phy/TxGain", MakeCallback (&LocalSink));

#### Just get a pointer:

Config::MatchContainer match; match = Config::LookupMatches ("/NodeList/5/DeviceList/0/Phy/"); Ptr<WifiPhy>  $\overline{phy}$  = match.Get (0)->GetObject<WifiPhy> ();

#### Mathieu Lacage (INRIA) Experimentation with ns-3

# The object namespace II

Navigating the attributes using paths:

- /NodeList/[3-5]|8|[0-1]: matches nodes index 0, 1, 3, 4, 5, 8
- /NodeList/\*: matches all nodes
- /NodeList/3/\$ns3::Ipv4: matches object of type ns3::Ipv4 aggregated to node number 3
- /NodeList/3/DeviceList/\*/\$ns3::CsmaNetDevice: matches all devices of type ns3::CsmaNetDevice within node number 3
- /NodeList/3/DeviceList/0/RemoteStationManager: matches the object pointed to by attribute RemoteStationManager in device 0 in node 3.

### Outline

A coherent memory management scheme

Maximizing model reuse

#### A uniform configuration system

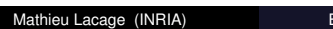

 $\frac{1}{2}$ Experimentation with ns-3 Trilogy'2009 74 / 95

# In ns-3, done automatically I

# Traditionally, in C++

- Export attributes as part of a class's public API
- Use static variables for defaults

#### For example:

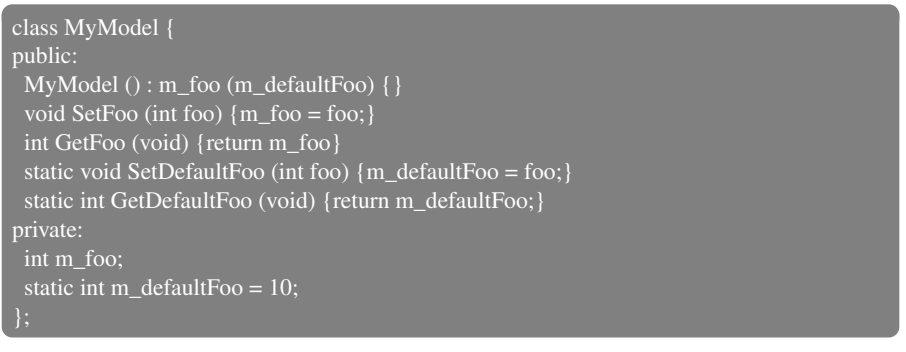

#### Mathieu Lacage (INRIA) **Experimentation with ns-3** Trilogy'2009 75/95

# In ns-3, done automatically II

• [Set a default value:](#page-17-0)

Config::SetDefaultValue ("ns3::WifiPhy::TxGain", StringValue ("10"));

• [Set a value on](#page-18-0) a specific object:

[phy->SetAttribute \("Tx](#page-18-0)Gain", StringValue ("10"));

• [Set a value from the](#page-20-0) command-line –ns3::WifiPhy::TxGain=10:

CommandLine cmd; [cmd.Parse \(argc, argv\);](#page-21-0) • Load, Change, and Save all values from and to a raw text or xml file with or without a GUI:

GtkConfigStore config; config.ConfigureDefaults ();

config.ConfigureAttributes ();

<span id="page-20-0"></span>• Set a value with an environment variable NS\_ATTRIBUTE\_DEFAULT=ns3::WifiPhy::TxGain=10

# Graphical navigation

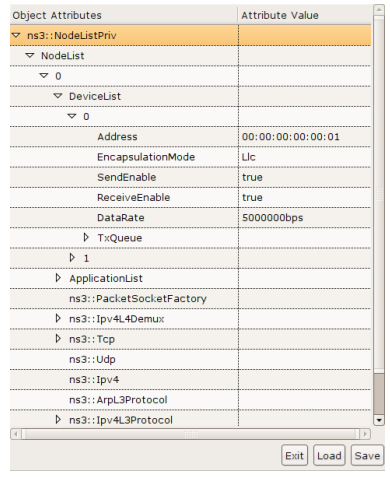

# Doxygen documentation

#### File Edit View History Bookmarks Tools Help GBookmarks ← → < C → T | inttp://www.nsnam.org/doxygen-release/index.html  $\sqrt{8}$   $\sqrt{10}$  ms-3-30 minutes  $\sqrt{20}$ Main Page Related Pages Modules Namespaces Classes Files The list of all attributes. **Corel** Collaboration diagram for The list of all attributes. Core The list of all attributes. ns3::V4Pinc . Remote: The address of the machine we want to ping. ns3::ConstantRateWifiManager . DataMode: The transmission mode to use for every data packet transmission ■ ControlMode: The transmission mode to use for every control nacket transmission ne3"WifiPemoteStationManager . Isl owl atency if true, we attempt to modelize a so-called low-latency device: a device where decisions about tx parameters can be made on a per-packet basis and ● Bookhcaling, in to ce we attent at onother assessment of the center of the constants and the original method of the formulation of the formulation of the formulation of the formulation of the formulation of the formula . MaxSIrc: The maximum number of retransmission attempts for a DATA packet. This value will not have any effect on some rate control algorithms Relationship in the maximum number of retrainsmission attempts for a DATA packet. This value will not have any effect on some rate control algorithms. We have a my effect on some rate of the basic and the part of the basic oted annealism and particle and particle between the search is the share between the basic rims value will there any elect of some ray<br>• FragmentationThreshold: Ta data packet bitiger than this value, we fragment such tha ns3::OnoeWifiManager . UpdatePeriod: The interval between decisions about rate control changes . RaiseThreshold: Attempt to raise the rate if we hit that threshold AddCreditThreehold: Add credit fireshold Done

#### Mathieu Lacage (INRIA) **Experimentation with ns-3** Trilogy'2009 78/95

### **Outline**

#### Controlling trace output format

# Tracing requirements

- Tracing is a structured form of simulation output
- Example (from ns-2):
- + 1.84375 0 2 cbr 210 ------- 0 0.0 3.1 225 610
- 1.84375 0 2 cbr 210 ------- 0 0.0 3.1 225 610
- r 1.84471 2 1 cbr 210 ------- 1 3.0 1.0 195 600
- r 1.84566 2 0 ack 40 ------- 2 3.2 0.1 82 602
- + 1.84566 0 2 tcp 1000 ------- 2 0.1 3.2 102 611
- <span id="page-21-0"></span>• Problem: tracing needs vary widely
	- Would like to change tracing output format without editing the core

Mathieu Lacage (INRIA) **Experimentation with ns-3** Trilogy'2009 79/95

• Would like to support multiple output formats

### Tracing overview

### The ns-3 tracing model

Decouple trace sources from trace sinks:

- Simulator provides a set of pre-configured trace sources
	- Users may edit the core to add their own
- Users provide trace sinks and attach to the trace source
	- Simulator core provides a few examples for common cases
- Multiple trace sources can connect to a trace sink

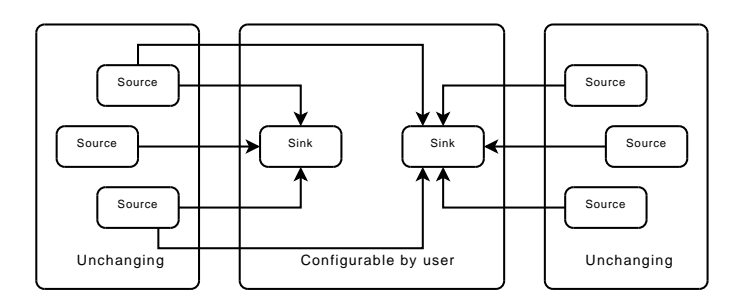

#### Benefit: Customizable trace sinks

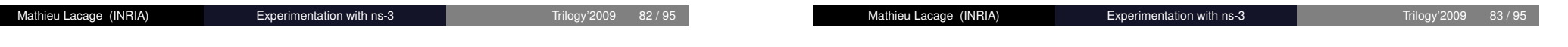

### Ns-3 trace sources

- Various trace sources (e.g., packet receptions, state machine transitions) are plumbed through the system
- Organized with the rest of the attribute system

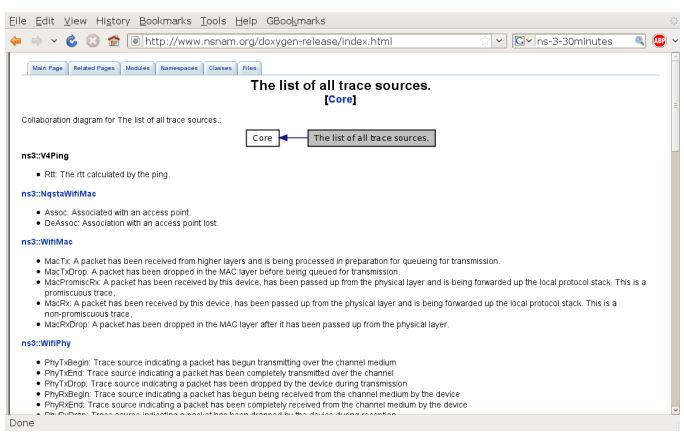

# Multiple levels of tracing

- High-level: use a helper to hook a predefined trace sink to a trace source and generate simple tracing output (ascii, pcap)
- Mid-level: hook a special trace sink to an existing trace source to generate adhoc tracing
- Low-level: add a new trace source and connect it to a special trace sink

# High-level tracing

- Use predefined trace sinks in helpers
- All helpers provide ascii and pcap trace sinks

CsmaHelper::EnablePcap ("filename", nodeid, deviceid); std::ofstream os; os.open ("filename.tr"); CsmaHelper::EnableAscii (os, nodeid, deviceid);

### Mid-level tracing

- Provide a new trace sink
- Use attribute/trace namespace to connect trace sink and source

Mathieu Lacage (INRIA) **Experimentation with ns-3** Trilogy'2009 87/95

#### void

DevTxTrace (std::string context, Ptr<const Packet> p, Mac48Address address)

std::cout << " TX to=" << address << " p: " << \*p << std::endl;

Config::Connect ("/NodeList/\*/DeviceList/\*/Mac/MacTx", MakeCallback (&DevTxTrace));

#### Mathieu Lacage (INRIA) Experimentation with ns-3 Trilogy'2009 86/95

### Pcap output

#### The trace sink:

static void PcapSnifferEvent (Ptr<PcapWriter> writer, Ptr<const Packet> packet)

writer->WritePacket (packet);

#### [Prepare the pcap o](#page-18-0)utput:

[oss << filename << "-"](#page-18-0) << nodeid << "-" << deviceid << ".pcap"; Ptr<PcapWriter> pcap = ::ns3::Create<PcapWriter> (); [pcap->Open \(oss.str \(\)\);](#page-20-0) pcap->WriteWifiHeader ();

#### [Finally, connect the trace](#page-21-0) sink to the trace source:

oss << "/NodeList/" << nodeid << "/DeviceList/" << deviceid; [oss << "/\\$ns3::WifiNetDevice/Phy/PromiscSn](#page-23-0)iffer"; Config::ConnectWithoutContext (oss.str (), MakeBoundCallback (&PcapSnifferEvent, pcap));

Maximizing model reuse

**Outline** 

A uniform configuration system

#### <span id="page-23-0"></span>The underlying type metadata database

A coherent memory management scheme

# The ns-3 type system

- The aggregation mechanism needs information about the type of objects at runtime
- The attribute mechanism needs information about the attributes supported by a specific object
- The tracing mechanism needs information about the trace sources supported by a specific object

All this information is stored in  $ns3::Tvoeld$ :

- The parent type
- The name of the type
- The list of attributes (their name, their type, etc.)
- The list of trace sources (their name, their type, etc.)

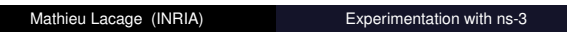

Trilogy'2009 90 / 95

### Summary

• Memory management is uniform and simple

# The ns-3 type system

It is not very complicated to use:

- Derive from the ns3::Object base class
- Define a GetTypeId static method:

class Foo : public Object { public: static TypeId GetTypeId (void);

• Define the features of your object:

static TypeId tid = TypeId ("ns3::Foo") .SetParent<Object> () .AddAttribute ("Name", "Help", ...) .AddTraceSource ("Name", "Help", ...); return tid;

• call NS\_OBJECT\_ENSURE\_REGISTERED

```
Mathieu Lacage (INRIA) Experimentation with ns-3 Trilogy'2009 91/9
```
### Summary

- Memory management is uniform and simple
- Dynamic aggregation makes models easier to reuse

### **Summary**

- Memory management is uniform and simple
- Dynamic aggregation makes models easier to reuse
- Path strings allow access to every object in a simulation

### Summary

- Memory management is uniform and simple
- Dynamic aggregation makes models easier to reuse
- Path strings allow access to every object in a simulation
- Attributes allow powerful and uniform configuration

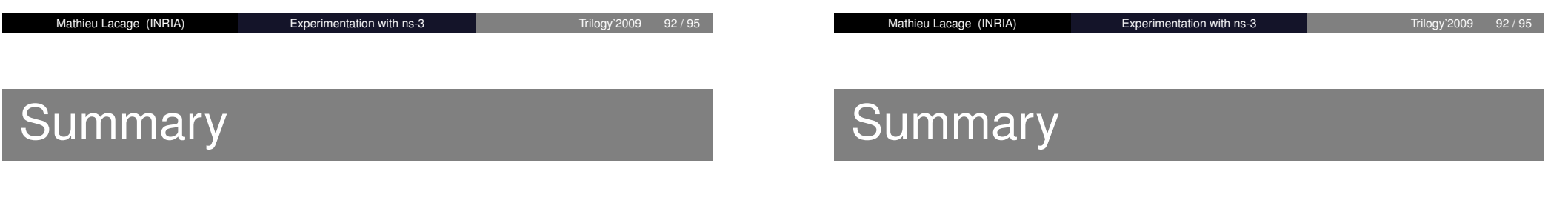

- Memory management is uniform and simple
- Dynamic aggregation makes models easier to reuse
- Path strings allow access to every object in a simulation
- Attributes allow powerful and uniform configuration
- Trace sources allow arbitrary output file formats
- Memory management is uniform and simple
- Dynamic aggregation makes models easier to reuse
- Path strings allow access to every object in a simulation
- Attributes allow powerful and uniform configuration
- Trace sources allow arbitrary output file formats

### **Summary**

- Simulation is a key component of network research
	- Debuggability
	- Reproducibility
	- Parameter exploration
	- No dependency on existing hardware/software
- ns-3 has a strong focus on realism:
	- Makes models closer to the real world: easier to validate
	- Allows direct code execution: no model validation
	- Allows robust emulation for large-scale and mixed experiments
- ns-3 also cares about good software engineering:
	- Single-language architecture is more robust in the long term
	- Open source community ensures long lifetime to the project

### **Resources**

- Web site: http://www.nsnam.org
- Developer mailing list: http://mailman.isi.edu/mailman/listinfo/ns-developers
- User mailing list: http://groups.google.com/group/ns-3-users
- IRC: #ns-3 at irc.freenode.net
- Tutorial: http://www.nsnam.org/docs/tutorial/tutorial.html
- Code server: http://code.nsnam.org
- Wiki: http://www.nsnam.org/wiki/index.php/Main\_Page

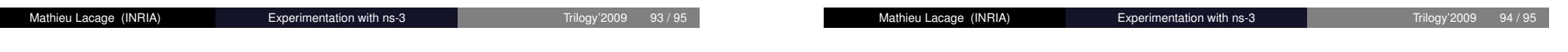

# Acknowledgments

- Many slides stolen from other's presentations and tutorials
- [Many contributors to the ns-3 codebase \(de](http://mailman.isi.edu/mailman/listinfo/ns-developers)velopers, testers)
- Google su[mmer of code students \(2008,2009\)](http://groups.google.com/group/ns-3-users)